## Download Free Br[aindump2go Microsoft MB2-707 Exam V](http://www.mcitpdump.com/?p=2247)CE File Guarantee 100% Pass Microsoft MB2-707 (51-60)

 Microsoft Official Exam Center New Released MB2-707 Dumps Questions, Many New Questions added into it! Braindump2go Offer Free Sample Questions and Answers for Download Now! Visit Our Webiste, get the new updated Questions then pass Microsoft MB2-707 at the first try! Exam Code: MB2-707Exam Name: Microsoft Dynamics CRM Customization and ConfigurationCertification Provider: MicrosoftCorresponding Certification: MSS: Dynamics CRM 2013Keywords: MB2-707 Exam Dumps,MB2-707 Practice Tests,MB2-707 Practice Exams,MB2-707 Exam Questions,MB2-707 PDF,MB2-707 VCE Free,MB2-707 Book,MB2-707 E-Book,MB2-707 Study Guide,MB2-707 Braindump,MB2-707 Prep Guide Compared Before Buying Microsoft MB2-70

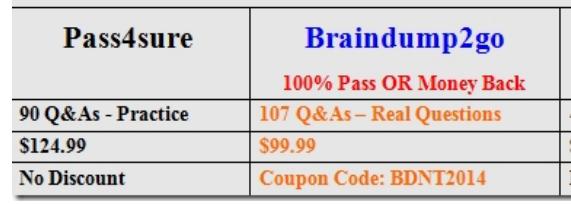

 MB2-707 Dumps PDF&VCE Full Version Get: http://www.braindump2go.com/mb2-707.html QUESTION 51You create several additional attributes in Microsoft Dynamics CRM.Which two field requirement levels can be set? Each correct answer presents a complete solution. Choose two. A. Business RequiredB. System RecommendedC. System RequiredD. Business Recommended Answer: AD QUESTION 52You are creating a custom entity named Transaction. This entity needs to be an available activity that you can create from the contact entity.What should you do to configure the entity? A. Create a 1:N relationship between the contact and transaction entities.B. Check the Display inactivity menus check box on the transaction entity customization form.C. Check the Define as an activity entity check box on the transaction entity customization form.D. Check the Activities check box on the transaction entity customization form. Answer: C QUESTION 53You need to delete a custom Public View from the System View area in Microsoft Dynamics CRM so that the Public View does not appear to any users.Which two preliminary actions should you perform? Each correct answer presents a complete solution. Choose two. A. Ensure that the view is included in an unmanaged solution.B. Verity that a different default view is setC. Verify that all dependencies are removed from the view.D. Ensure that the view was created by you. Answer: AB QUESTION 54You want to customize Microsoft Dynamics CRM by adding several former vendors from the account as well as the time span of the business relation between the account and these vendors.What should you do? A. Add an N:N-relation between accounts and competitors.B. Add a manual N:N-relation between accounts and competitors, and remove the Name property of the manual intersect entity.C. Create a connection role named former vendor, and ensure the competitor and account record type are selected.D. Add an N:l-relation between accounts and competitors. Answer: B QUESTION 55You intend to use the following three environments when you customize Microsoft Dynamics CRM:- Sandbox- Staging- ProductionEach environment represents a stage in the promotion of your work.You need to transfer custom entities and fields between these environments.Which mechanism should you use? A. data import featureB. Plug-in Registration toolC. Web Service Configuration SettingsD. CRM Solution files Answer: D QUESTION 56You need to add a new custom entity to a Microsoft Dynamics CRM database.Which three actions can you perform to achieve this goal? Each correct answer presents a complete solution. A. Execute a workflow.B. Import a Solution.C. Run a dialog.D. Create a new entity in the default Solution.E. Import data. Answer: ABD QUESTION 57What type of relationship exists between the Marketing List entity and the Contact entity? A. One-to-many (1:N)B. Many-to-one (N:l)C. Native many-to-many (N:N)D. Manual many-to-many (N:N) Answer: C QUESTION 58You are using Microsoft Dynamics CRM Online.You plan to create an entity named Project.The Project entity will have 15 custom fields.Which two properties can you change after you create the entity? Each correct answer presents a complete solution. A. OwnershipB. Number of fieldsC. Define as activity entityD. Display Name Answer: BD QUESTION 59You are customizing Microsoft Dynamics CRM.Which two customization components should you publish after performing the update? Each correct answer presents part of the solution. Choose two. A. Application ribbonB. ReportsC. ChartsD. SiteMap Answer: ADExplanation:https://technet.microsoft.com/en-

us/library/dn531193.aspx#BKMK\_PublishingCustomizations QUESTION 60A user opens the Contact List Member view to see the contacts that are in a Marketing List.Which view type is Contact List Member? A. Associated viewB. Quick Find viewC. Public viewD. Lookup view Answer: A All Braindump2go MB2-707 Exam Dumps are Promised One Year Free Updation -- We will inform you when your products have new questions a[nd Answers updation! Download](https://technet.microsoft.com/en-) Microsoft MB2-707 Practice Tests

## Questions Full Version Now - [Pass MB2-707 100% One Time!](http://www.mcitpdump.com/?p=2247)

## Compared Before Buying Microsoft MB2-707 PDF & VCE!

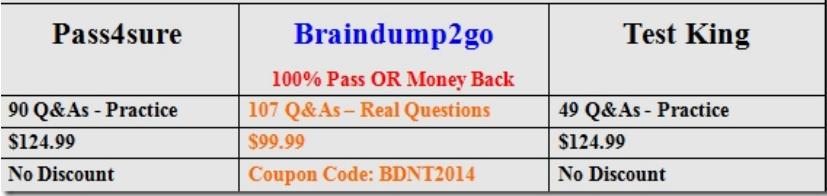

http://www.braindump2go.com/mb2-707.html